GOOGLE CLOUD DATAFLOW AND APACHE BEAM GOOGLE CLOUD DATAFLOW AND APACHE BEAM GOOGLE CLOUD DATAFLOW /

#### Using Google Cloud Dataflow

March, 22nd

1 / 15

K ロ ▶ K 個 ▶ K 할 ▶ K 할 ▶ 이 할 → 900

## Google Cloud Dataflow

- <span id="page-1-0"></span> Provides you with a place to run Apache Beam jobs on the GCP
- Offers the ability to create jobs based on templates
- No need to address common aspects of running jobs on a cluster:
	- $\blacktriangleright$  load balancing
	- $\triangleright$  scaling number of workers for a job
- These tasks are done automatically for both batch and streaming

2 / 15

K ロ ▶ K 레 ▶ K 코 ▶ K 코 ▶ 『코』 YO Q @

<span id="page-2-0"></span>GOOGLE CLOUD DATAFLOW AND APACHE BEAM GOOGLE CLOUD DATAFLOW AND APACHE BEAM GOOGLE CLOUD DATAFLOW A

#### $A$ pache BEAM – Batch + strEAM

- Evolution of Google Dataflow that separates the dataflow logic from the programming issues (language, runners etc)
- Unified model for both batch and stream data processing
- Programs can be executed in different processing frameworks (via runners) using a set of different IOs

#### <span id="page-3-0"></span> $A$ pache BEAM – Batch + strEAM

Why to use BEAM instead of only Hadoop, Spark, Flink, GCP Dataflow etc?

 $\rightarrow$  The Apache Beam framework provides an abstraction between your application logic and the big data ecosystem

## <span id="page-4-0"></span> $A$ pache BEAM – Batch + strEAM

#### In the BEAM ecosystem:

- DataSource: can be batches, micro-batches or streaming data
- SDK: Java or Python
- Runner: Apache Spark, Apache Flink, Google Cloud Dataflow, Apache Apex, Apache Gear pump (incubating) or Apache Samza

5 / 15

K ロ K K 센 K K X B K K 관 K X 관 H

- Downside: BEAM only supports Python 2.7 :(
- To build a BEAM logic: Pipeline, PCollection, PTransform, ParDO and DoFn

- <span id="page-5-0"></span> Pipeline: encapsulates the workflow of your entire data processing tasks from start to finish. Includes:
	- $\blacktriangleright$  reading input data
	- $\triangleright$  transforming that data
	- $\triangleright$  writing output data
- All Beam driver programs must create a Pipeline
- When you create the Pipeline, you must also specify the execution options that tell the Pipeline where and how to run

- <span id="page-6-0"></span> PCollection: distributed data set that your Beam pipeline operates on
- $\bullet$  data may come from a fixed source like a file, or from a continuously updating source via a subscription or other mechanism

- <span id="page-7-0"></span> PTransform: represents a data processing operation, or a step, in your pipeline
- Every PTransform takes one or more PCollection objects as input, performs a processing function that you provide on the elements of that PCollection, and produces zero or more output PCollection objects.

- <span id="page-8-0"></span>ParDo: for generic parallel processing
- similar to the "Map" phase of a Map/Shuffle/Reduce-style algorithm
- a ParDo transform considers each element in the input PCollection, performs some processing function (your user code) on that element, and emits zero, one, or multiple elements to an output PCollection.

- <span id="page-9-0"></span> DoFn: applies your logic in each element in the input PCollection and lets you populate the elements of an output PCollection
- to be included in your pipeline, it's wrapped in a ParDo PTransform.

#### <span id="page-10-0"></span> $A$ pache BEAM – Batch + strEAM

Recommended links:

 [How to use Google Cloud Dataflow with TensorFlow for](https://cloud.google.com/blog/products/gcp/how-to-use-google-cloud-dataflow-with-tensorflow-for-batch-predictive-analysis) [batch predictive analysis](https://cloud.google.com/blog/products/gcp/how-to-use-google-cloud-dataflow-with-tensorflow-for-batch-predictive-analysis)

[1](#page-14-0)1 / 15

K ロ ▶ K 레 ▶ K 코 ▶ K 코 ▶ 『코 │ ◆ 9 Q (\*

- $\bullet$  Guide to common Cloud Dataflow use-case patterns
	- $\blacktriangleright$  [Part 1](https://cloud.google.com/blog/products/gcp/guide-to-common-cloud-dataflow-use-case-patterns-part-1)
	- $\blacktriangleright$  [Part 2](https://cloud.google.com/blog/products/gcp/guide-to-common-cloud-dataflow-use-case-patterns-part-2)

## <span id="page-11-0"></span> $A$ pache BEAM – Batch + strEAM: Experiment

[Molecules](https://cloud.google.com/dataflow/docs/samples/molecules-walkthrough) (google samples) [Molecules](https://github.com/GoogleCloudPlatform/cloudml-samples/blob/master/molecules/README.md) (github instructions)

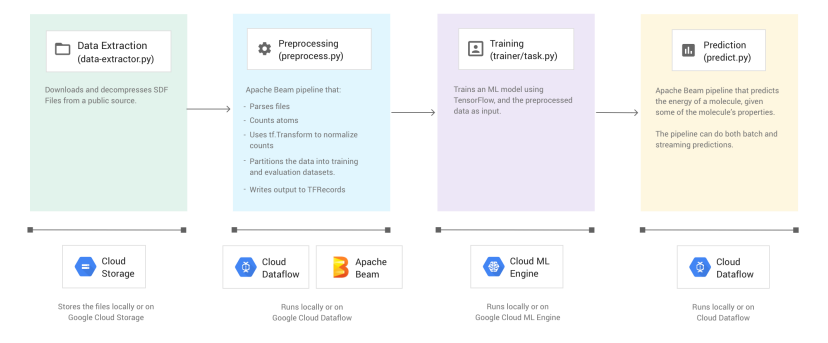

## <span id="page-12-0"></span> $A$ pache BEAM – Batch + strEAM: Experiment

- This example uses:
	- $\blacktriangleright$  Google Cloud Dataflow
	- $\triangleright$  Google Machine Learning
	- ► Apache Beam
	- $\blacktriangleright$  [Tensorflow transformations and Estimators](https://www.tensorflow.org/guide/estimators)

[1](#page-14-0)3 / 15

K ロ ▶ K 레 ▶ K 코 ▶ K 코 ▶ 『코 │ ◆ 9 Q (\*

# <span id="page-13-0"></span>Apache BEAM molecules experiment: technical objectives

- 1. Understand the differences between Google Dataflow and Dataproc
- 2. Understand how a pipeline is created
- 3. Understand the learning task
- 4. Understand the contents of each script in the pipeline
- 5. Understand how to use transformations and estimators in Tensorflow
- 6. Run the pipeline as is locally ( $run$ -local) and in the cloud (run-cloud) (are there any differences in performance?)
- 7. Vary the max-data-files parameter with values 10, 100, 1000
- 8. Modify this program to include the actual ENERGY of each molecule in the predictions file
- 9. Modify this program to allow for cross-validation

NOTE: You may need to start with [Codelab 2](https://codelabs.developers.google.com/codelabs/cpb101-simple-dataflow-py/index.html) in order to understand how to create a pipeline

## <span id="page-14-0"></span>For Wednesday 24th: Read and discuss

Polemical: Parallel and Distributed databases or MapReduce?

[Pavlo et al., SIGMOD 2009] [A Comparison of](http://www.science.smith.edu/dftwiki/images/6/6a/ComparisonOfApproachesToLargeScaleDataAnalysis.pdf) [Approaches to Large-Scale Data Analysis](http://www.science.smith.edu/dftwiki/images/6/6a/ComparisonOfApproachesToLargeScaleDataAnalysis.pdf) [Dean and Ghemawat, CACM 2010] [MapReduce:](https://cacm.acm.org/magazines/2010/1/55744-mapreduce-a-flexible-data-processing-tool/fulltext) [A Flexible Data Processing Tool](https://cacm.acm.org/magazines/2010/1/55744-mapreduce-a-flexible-data-processing-tool/fulltext) [Stonebraker et al., 2010] [mapReduce and Parallel](https://cs.stanford.edu/people/chrismre/cs345/rl/PDBMSvsMR.pdf) [DBmss: friends or foes?](https://cs.stanford.edu/people/chrismre/cs345/rl/PDBMSvsMR.pdf)